### Getting Started with HPC Clusters

Kai Himstedt, Nathanael Hübbe, and Hinnerk Stüben Universität Hamburg

December 2019

### Introductory remarks

 $\triangleright$  this set of slides is a result from the PeCoH project – Performance Conscious HPC –

- ▶ https://www.hhcc.uni-hamburg.de/pecoh/
- https://wr.informatik.uni-hamburg.de/research/projects/pecoh/start
- $\triangleright$  the slides were auto-generated from *markdown* sources in the framework of our skill tree text processing environment

Introduction the hamburg.de/files/hpccp-concept-paper-180201.pdf (section 3.2)

#### $\blacktriangleright$  acknowledgement

This work was supported by the German Research Foundation (DFG) under grants LU 1353/12-1, OL 241/2-1, and RI 1068/7-1.

## **Overview**

- $\blacktriangleright$  Introduction
- $\blacktriangleright$  System Architectures
- $\blacktriangleright$  Hardware Architectures
- $\blacktriangleright$  I/O Architectures
- $\blacktriangleright$  Performance Frontiers
- $\blacktriangleright$  Parallelization Overheads
- $\blacktriangleright$  Domain Decomposition
- $\blacktriangleright$  Job Scheduling
- $\blacktriangleright$  Use of the Command Line Interface
- $\blacktriangleright$  Using Shell Scripts
- $\triangleright$  Selecting the Software Environment
- $\blacktriangleright$  Use of a Workload Manager
- $\blacktriangleright$  Benchmarking

# Getting Started with HPC Clusters (Basic)

## Introduction

### What is HPC?

- $\blacktriangleright$  tautological definition
	- $\triangleright$  "You are doing HPC when you are using HPC hardware."
- $\blacktriangleright$  traditional definition
	- $\triangleright$  run computer simulations in natural sciences and engineering as fast as possible
	- $\triangleright$  performance metric: FLOPS or Flop/s (double-precision floating-point operations per second)
- $\triangleright$  other performance metrics
	- $\blacktriangleright$  time-to-solution
	- $\blacktriangleright$  time to get a task done
	- $\blacktriangleright$  search operations per second
	- $\blacktriangleright$  ...
- $\blacktriangleright$  common denominator
	- $\blacktriangleright$  powerful hardware

### Introduction

#### HPC software environment

- $\triangleright$  the operating system is GNU/Linux
- $\blacktriangleright$  interactive access is limited
	- $\triangleright$  graphical user interfaces are unusual
	- $\blacktriangleright$  the command line has to be used
- $\blacktriangleright$  a *batch system* has to be used
	- $\triangleright$  batch jobs are being prepared and managed from the command line
	- $\triangleright$  batch jobs have to be formulated as shell scripts
	- $\rightarrow$  job inputs must be prepared beforehand

### Introduction

Need for parallel processing

- $\triangleright$  parallelization is needed in order to significantly speed up computations
	- $\triangleright$  the basics of parallel computing must be understood
	- $\blacktriangleright$  parallel performance needs to be checked: is the runtime (almost)  $n$  times shorter when  $n$  times as many compute cores are used?

# System Architectures (Basic)

## HPC cluster architecture

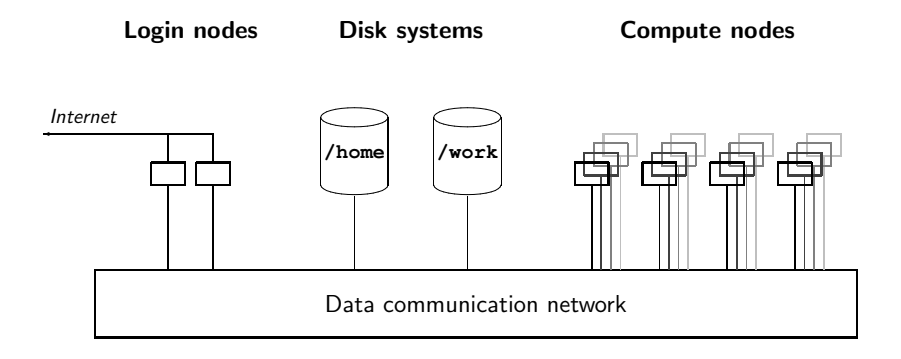

# HPC cluster architecture

#### What the user sees

- $\blacktriangleright$  login nodes
- $\blacktriangleright$  compute nodes
- $\triangleright$  special nodes (e.g. for pre- and post-processing)
- $\blacktriangleright$  disk systems
- $\blacktriangleright$  data communication network

#### Nodes that work in the background

- $\blacktriangleright$  admin/management nodes
- $\blacktriangleright$  system services nodes
- $\blacktriangleright$  disk nodes

# Hardware Architectures (Basic)

# Parallel computer architectures (1)

### Components of a parallel computer

- $\blacktriangleright$  compute units
- $\blacktriangleright$  main memory
- $\blacktriangleright$  high speed network

### Compute units

- $\triangleright$  CPUs
- $\triangleright$  GPUs / GPGPUs
- $\blacktriangleright$  FPGAs
- $\blacktriangleright$  vector computing units

# Parallel computer architectures (2)

### Main memory architecture

Conceptually, the high speed network connects compute units and main memory.

- $\blacktriangleright$  shared memory
	- $\blacktriangleright$  a single computer
	- $\blacktriangleright$  all compute compute units can access the whole memory
- $\blacktriangleright$  distributed memory
	- $\triangleright$  multiple computers (e.g. a cluster)
	- $\blacktriangleright$  data exchange via the network
- NUMA (Non-Uniform Memory Access)
	- $\triangleright$  logically shared memory (global address space)
	- $\triangleright$  physically distributed memory (memory speed depends on the NUMA distance)

# I/O Architectures (Basic)

# I/O architectures (1)

### Local file systems

 $\blacktriangleright$  accessible inside a node

### Global file systems

 $\blacktriangleright$  accessible from all nodes

#### Object stores

- $\blacktriangleright$  are typically remote systems
- $\triangleright$  might only be accessible from the login nodes

# I/O architectures (2)

#### Global file system examples

- $\blacktriangleright$  distributed (network) file systems
	- $\triangleright$  no concurrent write to a single file
- $\triangleright$  parallel (cluster) file systems
	- $\triangleright$  concurrent writes to a single file
	- $\triangleright$  provide high  $I/O$  bandwidth
- $\triangleright$  file system with hierarchical storage management (HSM)
	- $\triangleright$  two (or more) kinds of media: small-fast and large-slow
	- $\triangleright$  if the slow medium is tape: number of files must be kept manageable

# Performance Frontiers (Basic)

Floating Point Operations per Second (FLOPS)

FLOPS (also: Flop/s)

- $\triangleright$  popular way to measure computational power of HPC systems
- $\triangleright$  in the order of several PetaFLOPS (PFLOPS) for the top HPC systems of 2017
	- $\triangleright$  peak performance of a powerful PC:  $\approx$  1 TeraFLOPS (TFLOPS)
- $\geq 1$ PFLOPS = 1000 TFLOPS = 10<sup>15</sup> FLOPS
- $\blacktriangleright$  also measurement for work performed by applications

### $TOP 500$  list<sup>1</sup>

- $\triangleright$  lists the most powerful machines ranked by FLOPS
- $\blacktriangleright$  measured using the Linpack benchmark
- $\blacktriangleright$  updated twice a year
- $\triangleright$  shows past and current trends in HPC

 $^1$ https://www.top $500.\mathsf{org}/\mathsf{lists}/\mathsf{}$ 

# Pitfalls of FLOPS

#### There are other critical resources than FLOPS

- $\blacktriangleright$  memory latency & bandwidth
- retwork latency  $&$  bandwidth
- $\blacktriangleright$  I/O performance

No clear correlation to real performance

Anything is possible:

- $\triangleright$  wasteful app with high FLOPS
- $\triangleright$  wasteful app with low FLOPS
- $\triangleright$  highly optimized app with high FLOPS
- $\triangleright$  highly optimized app with no FLOPS

FLOPS cannot tell the wasteful and the optimized apart!

## Moore's Law

### Moore's law $2$  (1965, revised in 1975) states

- $\triangleright$  the complexity of integrated circuits<sup>3</sup> doubles approximately every two years
	- $\triangleright$  peak performance of CPU cores for HPC systems doubles too
- $\blacktriangleright$  true in the past
- $\triangleright$  this increase in performance gain is no longer achieved
	- $\triangleright$  no more improvements of sequential performance
	- $\triangleright$  CPU clock rates have settled around 2.5 GHz
- $\triangleright$  but many cores are used for processing a task in parallel
- $\triangleright$  parallel computing will become increasingly relevant

 $^{2}$ https://en.wikipedia.org/wiki/Moore $\%$ 27s\_law

 $^3$ [https://en.wikipedia.org/wiki/Integrated\\_circuit](https://en.wikipedia.org/wiki/Integrated_circuit)

Speedup<sup>4</sup>

- $\blacktriangleright$  speedup
	- $\triangleright$  relation between sequential and parallel runtime of a program

$$
\blacktriangleright S_n = \tfrac{T_1}{T_n}
$$

 $\blacktriangleright$  where

- $\blacktriangleright$  T<sub>1</sub> = runtime on a single processor
- $\blacktriangleright$  T<sub>n</sub> = runtime on *n* processors
- $\blacktriangleright$  ideal case ("linear scaling")

 $S_n = n$ 

- $\triangleright$  in practice linear speedup is not achievable due to overheads
	- $\blacktriangleright$  synchronization
		- (e.g. for waiting for partial results)
	- $\blacktriangleright$  communication

(e.g. for distributing partial tasks and collecting partial results)

<sup>4</sup> <https://en.wikipedia.org/wiki/Speedup>

### Efficiency<sup>5</sup>

$$
\blacktriangleright E_n = \frac{S_n}{n}
$$

### **Scalability**

- $\triangleright$  goal: efficiency remains high when the number of processors is increased
- also called: good scalability<sup>6</sup> of a parallel program

<sup>5</sup> <https://en.wikipedia.org/wiki/Speedup>

 $^6$ <https://en.wikipedia.org/wiki/Scalability>

### Scalability in practice

- $\triangleright$  some problems can be parallelized trivially
	- e.g. rendering (independent) computer animation images<sup>7</sup>
	- $\triangleright$  nearly linear speedup also for a larger number of processors
- $\triangleright$  there are algorithms having a so-called sequential nature
	- e.g. alpha-beta game-tree search<sup>8</sup>
	- $\triangleright$  these have been notoriously difficult to parallelize
- ighthropolems in scientific computing<sup>9</sup> are somewhere in-between these extremes

 $^{7}$ [https://en.wikipedia.org/wiki/Render\\_farm](https://en.wikipedia.org/wiki/Render_farm)

 $^8$ [https://www.chessprogramming.org/Parallel\\_Search#ParallelAlphaBeta](https://www.chessprogramming.org/Parallel_Search#ParallelAlphaBeta) <sup>9</sup>[https://en.wikipedia.org/wiki/Computational\\_science](https://en.wikipedia.org/wiki/Computational_science)

In general, the challenge is to achieve

- $\blacktriangleright$  good speedups
- $\blacktriangleright$  good efficiencies

#### Important aspect

 $\triangleright$  use the best known sequential algorithm for comparisons in order to get fair speedup results

### Amdahl's law<sup>10</sup> (1967) states

- $\triangleright$  there is an upper limit for the maximum speedup of a parallel program
- $\triangleright$  which is determined by its sequential, i.e. non-parallelizable part
	- $\triangleright$  e.g. for initialization or  $I/O$  operations
	- $\triangleright$  more generally, for synchronization and communication overheads.

 $10$ [https://en.wikipedia.org/wiki/Amdahl%27s\\_law](https://en.wikipedia.org/wiki/Amdahl%27s_law)

### Amdahl's law

### Example

- $\triangleright$  sequential runtime: 20 hours on a single core
- non-parallelizable part:  $10\%$  (2 hours)
	- $\triangleright$  total runtime would be at least 2 hours
- **P** parallelizable part:  $90\%$  (18 hours)
	- **IF maximum speedup is limited by**  $\frac{20 \text{ hours}}{2 \text{ hours}} = 10$

### Amdahl's law

Speedup calculation example

- $\blacktriangleright$  cores used: 32
- ► runtime of parallelizable part  $\geq \frac{18 \text{ hours}}{32} = 0.56$  hours
- ▶ total runtime  $> 2$  hours  $+ 0.56$  hours  $= 2.56$  hours

$$
\blacktriangleright \text{ speedup} \leq S_{32} = \frac{20 \text{ hours}}{2,56 \text{ hours}} = 7.81
$$

$$
\blacktriangleright \text{ efficiency} \leq E_{32} = \frac{S_{32}}{32} = \frac{7.81}{32} = 24.41\%.
$$

## Amdahl's law

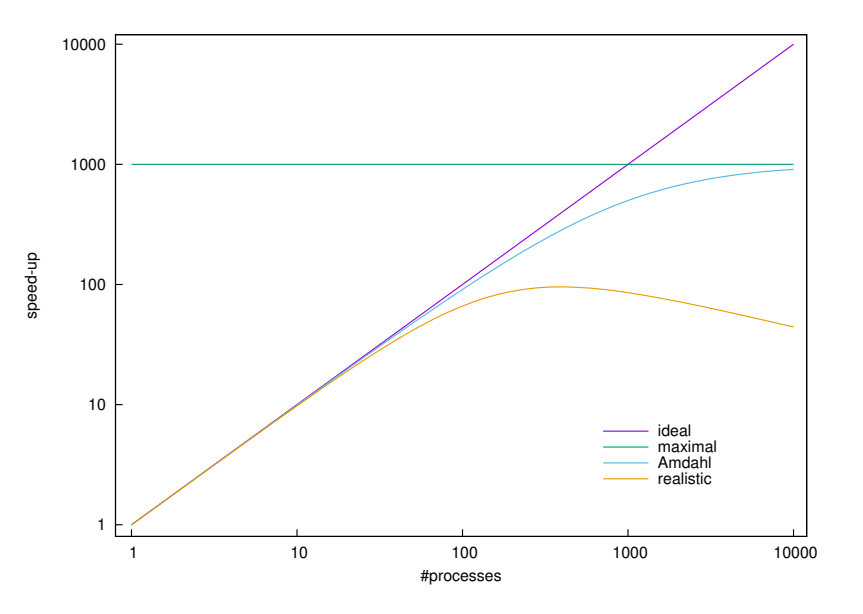

# Parallelization Overheads (Basic)

## Parallelization overhead

Parallelization always introduces overhead

- $\triangleright$  trivial parallelism (many independent tasks)
	- $\blacktriangleright$  task management
- $\triangleright$  application parallelism (decomposition of a single application)
	- $\blacktriangleright$  data communication (between processes)
	- $\triangleright$  synchronization (of threads)
	- $\blacktriangleright$  additional operations, e.g.
		- $\blacktriangleright$  global reduction operations (algorithmic level)
		- $\blacktriangleright$  address calculations (software level)

## Parallelization overhead

### Other sources of parallel inefficiency

- $\blacktriangleright$  the problem itself
	- $\blacktriangleright$  unbalanced load
- $\blacktriangleright$  software
	- $\triangleright$  serial parts (cf. Amdahl's law)
- $\blacktriangleright$  hardware
	- $\triangleright$  NUMA
	- $\blacktriangleright$  false sharing

# Domain Decomposition (Basic)

### Domain decomposition

- $\triangleright$  a technique for parallelizing programs that perform simulations in engineering or natural sciences
- $\blacktriangleright$  needed on distributed memory systems
- $\triangleright$  the model to be simulated is defined in a certain geometric region
- $\triangleright$  that region is decomposed into domains
	- $\triangleright$  each process works on one or more domains
- $\triangleright$  typically domains have halo regions
	- $\blacktriangleright$  data from surfaces of neighbouring domains
	- $\blacktriangleright$  i.e. data from neigbouring processes

Performance impact (1)

#### Domain size

 $\blacktriangleright$  data communication overhead  $=$  update of halo regions

 $\alpha$  − surface volume

- $\blacktriangleright$  example: *d*-dimensional cube
	- $\blacktriangleright$  linear extension:  $L$
	- volume:  $L^d$
	- ► surface:  $2dL^{d-1}$  (size of halo region)
	- $\triangleright$  surface / volume =  $2d/L$

 $\triangleright$  overhead becomes prohibitive if the volume becomes too small

# Performance impact (2)

#### Domain shape

- $\blacktriangleright$  example: rectangular domains
	- $\blacktriangleright$  starting point: square
		- $\blacktriangleright$  linear extension:  $\blacktriangleleft$
		- volume:  $L^2$
		- $\blacktriangleright$  surface: 41
		- $\triangleright$  surface / volume:  $4/L$
	- $\blacktriangleright$  rectangles with the same volume
		- linear extensions:  $Lx \times L/x$
		- volume:  $L^2$
		- $\blacktriangleright$  surface:  $2L(x + 1/x)$
		- $\triangleright$   $x = 1 \Rightarrow$  surface / volume = 4/*L*
		- $\triangleright$   $x = 2 \Rightarrow$  surface / volume =  $5/L$
		- <sup>I</sup> . . .
		- $\blacktriangleright$   $x = L \Rightarrow$  surface / volume  $= 2 + 2/L^2 \approx 2$
- $\blacktriangleright$  long narrow domains are disadvantageous

# Job Scheduling (Basic)
# **Motivation**

#### HPC resources can be

- $\triangleright$  shared (e.g. login nodes, global file systems)
- $\triangleright$  non-shared (e.g. compute nodes)

#### Job scheduler

- $\blacktriangleright$  manages resources
- $\blacktriangleright$  goals
	- $\blacktriangleright$  high resource utilization
	- $\blacktriangleright$  fairness

Batch systems vs. time sharing systems (1)

#### Time sharing

- $\triangleright$  give users that are using the same computer at the same time the impression that the are using a dedicated computer
- $\triangleright$  is interesting for interactive use, e.g. on a login node

Batch systems vs. time sharing systems (2)

#### Batch systems

- $\blacktriangleright$  non-interactive computer use
- $\triangleright$  processing of *batch jobs*
- $\blacktriangleright$  batch job
	- $\triangleright$  a sequence of commands written to a file
- $\blacktriangleright$  steps
	- $\triangleright$  job creation (edit job)
	- $\rightarrow$  job submission (put job into a *batch queue*)
	- $\rightarrow$  job monitoring (watch queue for start/completion)
	- $\blacktriangleright$  job management (delete/cancel job)

# Job scheduling

## **Scheduling**

- $\triangleright$  process of selecting and allocating resources to jobs waiting for execution
- $\triangleright$  goals
	- $\blacktriangleright$  maximize resource utilization
	- $\blacktriangleright$  maximize throughput
	- $\blacktriangleright$  minimize waiting time
	- $\triangleright$  minimize turnaround time (waiting time  $+$  execution time)

#### Workload managers

- $\blacktriangleright$  implement job scheduling
- $\blacktriangleright$  examples
	- $\triangleright$  SLURM
	- $\triangleright$  TORQUE

First-Come-First-Served (FCFS)

- $\triangleright$  jobs are executed in the order of submission
- $\triangleright$  simple algorithm: no optimization, poor performance
- $\triangleright$  basis for more sophisticated algorithms

Shortest-Job-First (SJF)

- $\blacktriangleright$  uses execution time limits
- $\blacktriangleright$  minimizes average waiting time
- $\triangleright$  starvation problem
	- $\triangleright$  if short jobs are constantly being submitted, a longer job might never be started

#### **Priority**

- $\triangleright$  affects the position of a job in the queue
- $\triangleright$  internal priorities (per batch job)
	- $\blacktriangleright$  job size
		- $\blacktriangleright$  number of nodes
		- $\blacktriangleright$  time limit
		- $\blacktriangleright$  memory limit
	- $\blacktriangleright$  job aging
	- $\triangleright$  other resources, e.g. licenses
- $\triangleright$  external priorities (per user or group)
	- $\blacktriangleright$  deadlines (e.g. for weather forecast)
	- $\blacktriangleright$  amount of funds paid for the computer

#### Fair-share

- $\blacktriangleright$  goal
	- $\blacktriangleright$  achieve resource utilization that is proportionate to shares
- $\blacktriangleright$  method
	- $\blacktriangleright$  take job history into account

#### **Backfilling**

- $\blacktriangleright$  fill nodes with jobs that
	- $\blacktriangleright$  have lower priority than bigger jobs waiting for resources
	- $\blacktriangleright$  fit into holes

(are completed before the bigger jobs are planned to start)

# Use of the Command Line Interface (Basic)

# Command line usage

#### The prompt

- $\triangleright$  the prompt is defined in the variable PS1
- $\blacktriangleright$  try: echo \$PS1

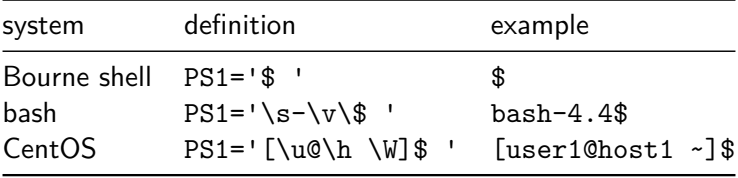

 $\triangleright$  for the root user '#' is used instead of '\$'

# Facilitate typing

#### File name completion

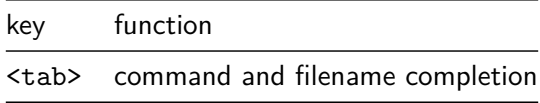

#### Command history

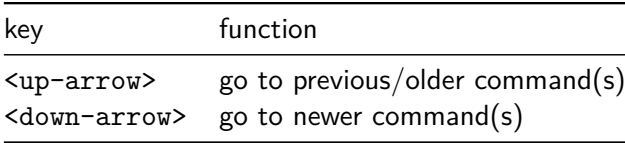

# Facilitate typing

### Command line editing

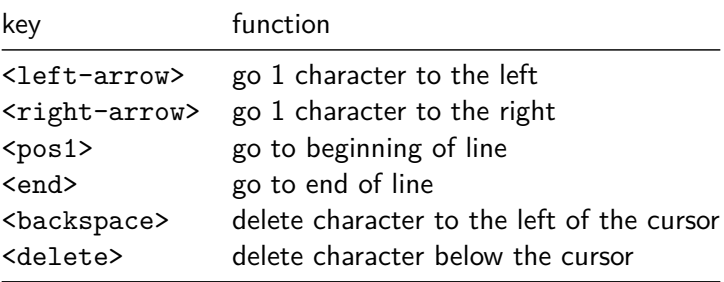

# Control keys

#### Unexpected behaviour might occur when pressing control keys

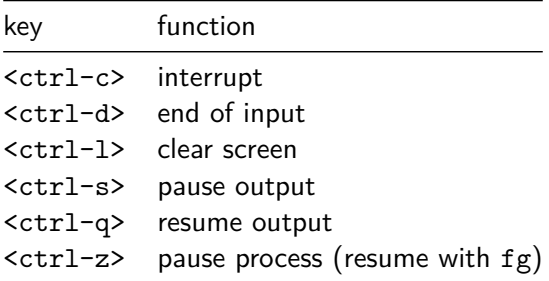

Control-keys known from Windows don't work!

# Types of commands

#### A command can be

- $\blacktriangleright$  an executable program
- $\blacktriangleright$  a shell builtin
- $\blacktriangleright$  a shell function
- $\blacktriangleright$  an alias

#### The type builtin tells which is which

## type examples

```
$ type ls
ls is /usr/bin/ls
$ type pwd
pwd is a shell builtin
$ type module
module is a function
module ()
\left\{ \right.eval `/usr/share/Modules/$MODULE_VERSION/bin/modulecmd ba
}
$ type ll
ll is aliased to `ls -l'
```
# Command line arguments

#### Arguments can be

- $\blacktriangleright$  options
- $\blacktriangleright$  filenames
- $\triangleright$  other parameters

#### Typical syntax of most commands

<sup>I</sup> *command [-options] [filenames]*

# Command line syntax

## Specifying options

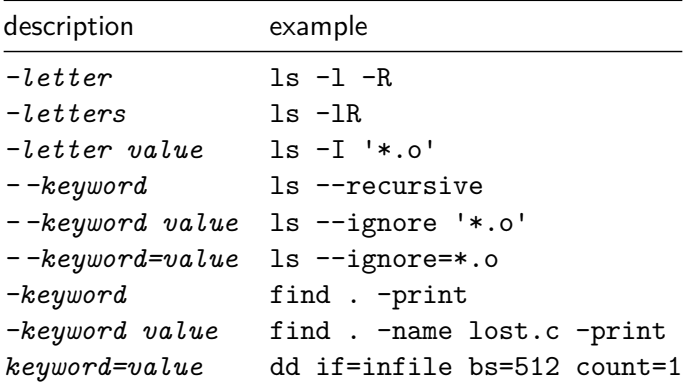

# Specifying filenames

Filenames can be specified with

- $\blacktriangleright$  absolute path
	- $\blacktriangleright$  absolute paths begin with /
	- $\blacktriangleright$  all directories starting with the root directory are specified
- $\blacktriangleright$  relative path
	- $\triangleright$  relative paths do not begin with /
	- $\triangleright$  specification relative to the current working directory

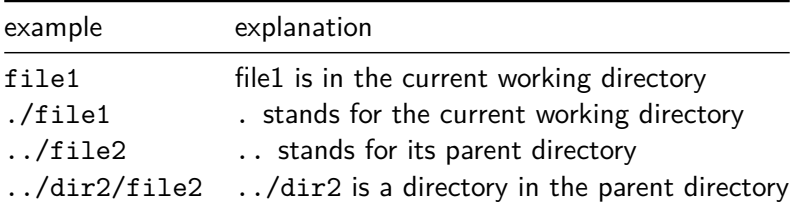

# Specifying filenames

#### **Wildcards**

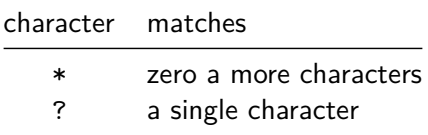

Escape character \ (backslash)

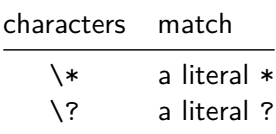

# Getting help

#### Executable programs

#### $\blacktriangleright$  man-pages

- $\triangleright$  if the name of the command is known
	- <sup>I</sup> general format: man *command*
	- $\blacktriangleright$  example: man ls
- $\triangleright$  search for keywords in command descriptions
	- <sup>I</sup> general format: man -k *keyword*
	- $\triangleright$  example: man -k pdf

#### Shell builtins

- $\blacktriangleright$  help command
	- <sup>I</sup> general format: help *command*
	- $\blacktriangleright$  example: help echo

# How executable programs are found

## PATH

- $\triangleright$  programs are searched in directories specified in the PATH environment variable
- $\triangleright$  PATH is a colon separated list of directories

\$ echo \$PATH /usr/local/bin:/usr/bin:/bin

 $\triangleright$  the which command shows the full path to a command

\$ which ls /usr/bin/ls

# Pitfalls

#### ► There is **no undo**!

- $\blacktriangleright$  files can be accidentally deleted
- $\blacktriangleright$  files can be accidentally overwritten

- $\blacktriangleright$  in theses examples file b is overwritten
	- $\triangleright$  cp a b
	- $\blacktriangleright$  mv a b
	- $\triangleright$  cat a  $> b$
	- $\triangleright$  tar -cf b a

# **Pitfalls**

-i option

- $\triangleright$  some commands can ask for confirmation (-i option)
	- $\blacktriangleright$  aliases might be predefined that include  $-i$
	- $\blacktriangleright$  this can be dangerous:
		- $\triangleright$  such aliases might not be predefined on a new system

Starting programs/scripts that are in the working directory

- $\triangleright$  for security reasons . (the current working directory) is not included in PATHs
- $\triangleright$  scripts or programs that are in the current working directory must be started this way:
	- $\blacktriangleright$  ./my.script

#### Browsing the directory tree

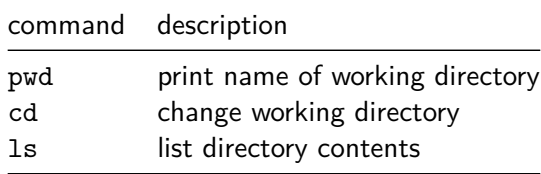

#### Browsing the directory tree

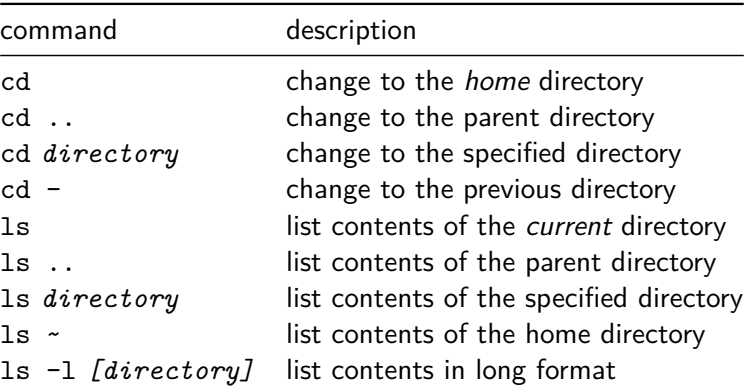

### Looking into text files

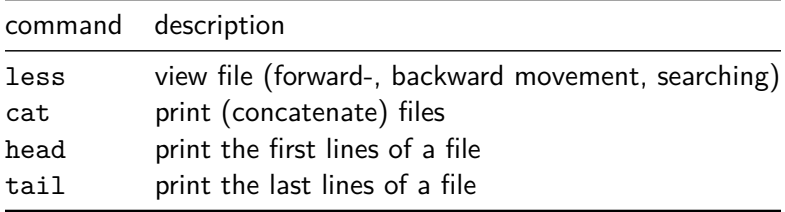

#### Managing files and directories

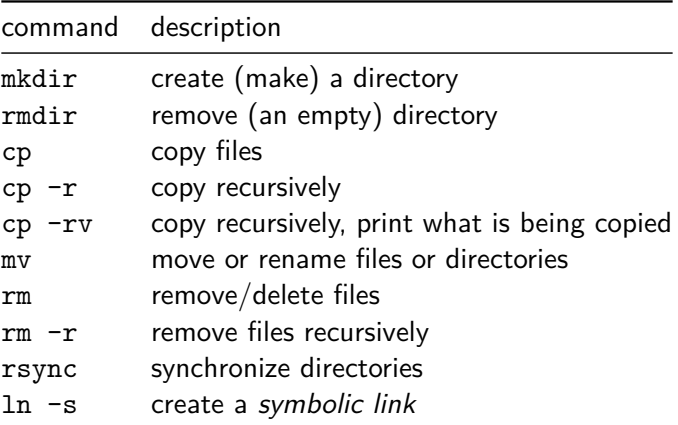

### Searching and sorting

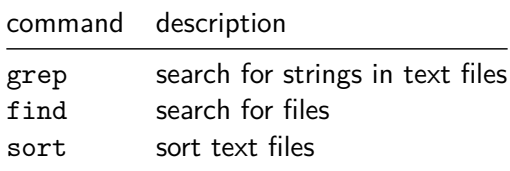

 $\triangleright$  search for a string in all . txt files under the current working directory

find . -name '\*.txt' -exec grep SearchText  $\{\}\ \rangle$ ;

#### Operations with text files

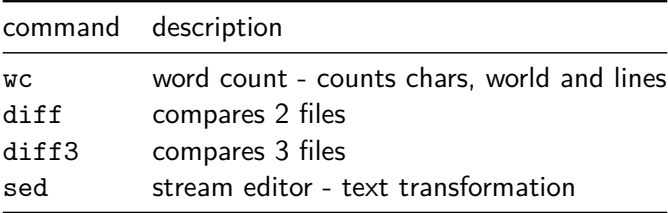

## (Un)packing and (un)compressing

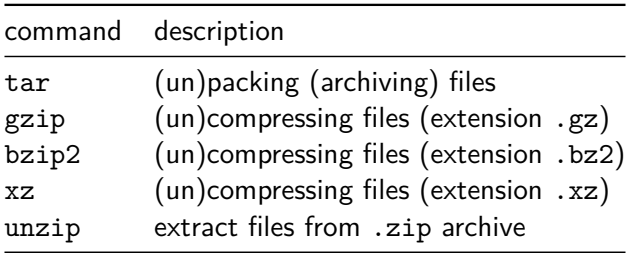

#### Calculate and verify checksums

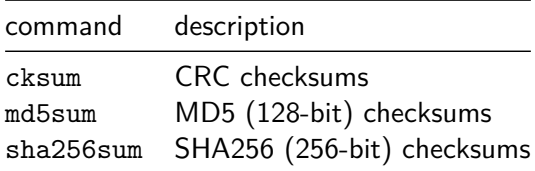

Set execute permission

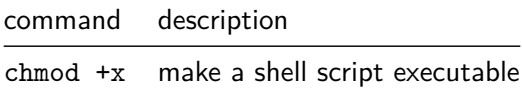

#### Check machine utilization

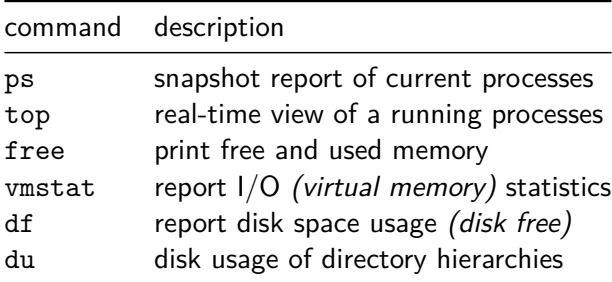

 $\blacktriangleright$  -h option

- $\blacktriangleright$  human-readable output format
- $\blacktriangleright$  available for: free, df, du

#### Remote access and file copy

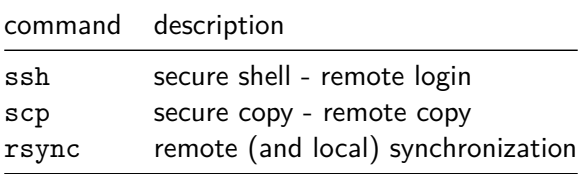
# Frequently used commands

#### Miscellaneous commands

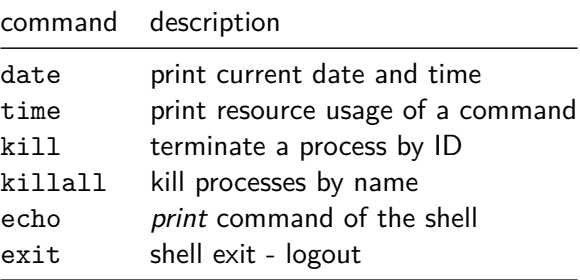

# Environment variables

#### Environment variables are exported to all programs in a calling tree

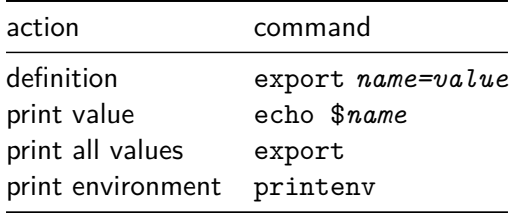

# Environment variables

#### Frequently used environment variables

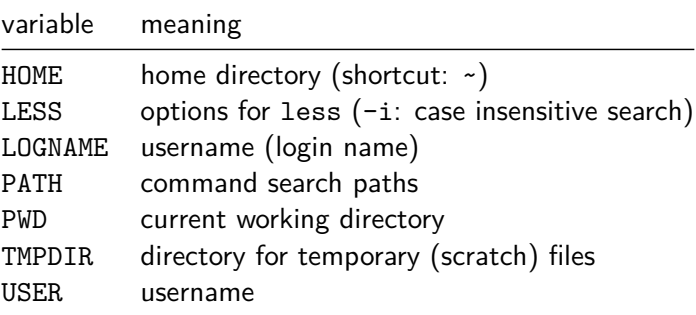

## Environment variables

Language settings

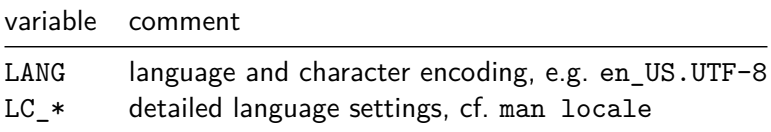

I/O redirection and pipes

Output from any command can easily be saved in a file

ls > listing1

Input can be read from a file (instead of being typed)

cat < input2

Pipes

 $\blacktriangleright$  reading long output page by page command-producing-long-output | less  $\blacktriangleright$  filter output for error messages

command | grep error-message-pattern

# Remote login

### Secure Shell clients

- $\blacktriangleright$  Linux and MacOS
	- ▶ OpenSSH
- $\blacktriangleright$  Windows
	- ▶ OpenSSH
	- $\blacktriangleright$  putty
	- $MobaX$ term

# Remote login

#### Public key authentication

- $\blacktriangleright$  an alternative to password authentication
	- $\triangleright$  it is virtually impossible to guess a key
	- $\triangleright$  entering the password cannot be observed
- **In should be protected with a passphrase**
- $\triangleright$  can be generated with ssh-keygen:
	- <sup>I</sup> ssh-keygen -t rsa -b 4096
- In the public key  $\sim$ /.ssh/id rsa.pub
	- has to be appended to  $\sim$ /.ssh/authorized keys on the remote computer
	- $\triangleright$  or has too be sent/uploaded to the computing center
- <sup>I</sup> ssh-add and ssh-agent can be used
	- $\blacktriangleright$  to unlock the *private* keys
	- $\triangleright$  the passphrase has to be entered only once per local session

# Remote login

### Agent forwarding

- $\triangleright$  is a technique to connect to a third computer
- $\triangleright$  ssh-agent is needed

#### Example

log into hpc  $1$ 

your computer\$ ssh -A user\_1@hpc\_1.example.com

 $\triangleright$  from there, log into hpc 2

hpc\_1\$ ssh user\_2@hpc\_2.example.com

 $\triangleright$  copy a file from hpc 1 to hpc 2

hpc\_1\$ scp example.c user\_2@hpc\_2.example.com:

#### $\triangleright$  on an HPC cluster one has to work with text files:

- $\blacktriangleright$  batch scripts
- $\blacktriangleright$  input files

- $\triangleright$  on the cluster itself
	- $\triangleright$  terminal mode is typical (or text mode in contrast to a graphical mode)
	- $\triangleright$  text editors are available in text mode

Classic Unix/Linux text editors

- $\blacktriangleright$  vi, vim
	- $\triangleright$  is automatically installed on all Linux systems
- $\blacktriangleright$  GNU emacs
	- $\triangleright$  is probably installed on your HPC cluster as well

### Small, more intuitive editor

 $\blacktriangleright$  nano

 $\blacktriangleright$  is installed on many systems

#### Least thing to know: key strokes to quit

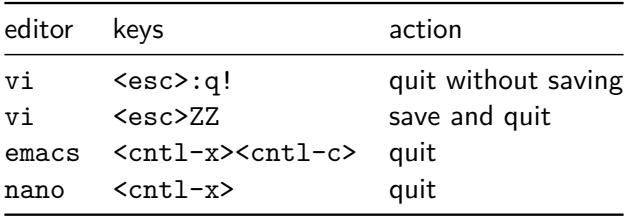

emacs and nano ask how to proceed with unsaved files

#### Using a graphical interface

- $\triangleright$  vim and emacs have graphical interfaces
- $\triangleright$  other graphical editors might be installed:
	- $\blacktriangleright$  gedit
	- $\blacktriangleright$  kate
- $\triangleright$  a graphical editor requires X11 forwarding
	- is switched on with ssh  $-X$
	- $\blacktriangleright$  can be slow
- $\triangleright$  an editor on the local computer can be used
	- $\triangleright$  copy files back and forth
	- $\triangleright$  work transparently on the remote system after mounting its file system with SSHFS

# Using Shell Scripts (Basic)

## Using shell scripts

What is a shell script?

 $\blacktriangleright$  a sequence of commands that is written into a file

cd /work/user1/project1 my-simulation-program input1

# Using shell scripts

More compliated scripts use

- $\blacktriangleright$  variables
	- $\blacktriangleright$  x=foo
	- $\blacktriangleright$  y=\$foo
- $\blacktriangleright$  arguments from the command line (unusual for batch scripts)
	- $\triangleright$  \$1 \$2 ...
- $\blacktriangleright$  execution control
	- $\rightarrow$  if
	- $\triangleright$  case
	- $\blacktriangleright$  for

### Manipulating filenames (character string processing)

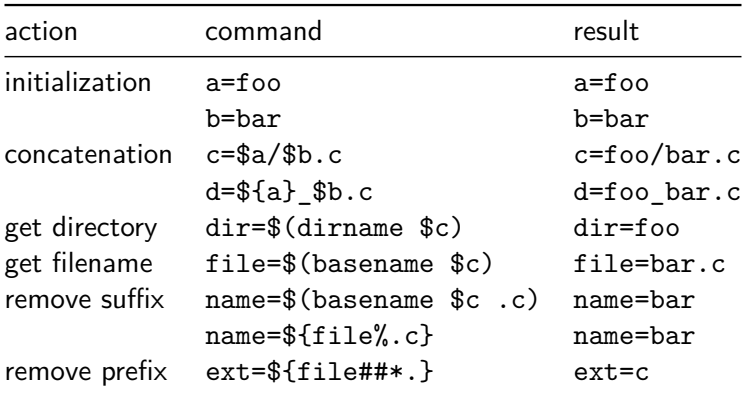

Recommendation: Never use white space in filenames!

- $\blacktriangleright$  is error prone
- ▶ quoting becomes necessary: dir=\$(dirname "\$c")

### Temporary files

- $\triangleright$  choice of the directory/file system
	- $\triangleright$  tmp might be too small
	- $\triangleright$  \$TMPDIR is a candidate
	- $\triangleright$  consider local vs. global file systems
	- $\triangleright$  assume that /scratch is suited and set
		- $\blacktriangleright$  top tmpdir=/scratch
- $\blacktriangleright$  unique filenames
	- $\blacktriangleright$  mktemp generates names from templates
	- $\triangleright$  a sequence of Xs is replaced by a unique value
	- $\blacktriangleright$  a directory with that name is created
	- $\triangleright$  include \$USER for easy identification
		- ▶ my\_tmpdir=\$(mktemp -d "\$top\_tmpdir/\$USER.XXXXXXXX")

#### Temporary files

- $\blacktriangleright$  automatic deletion
	- ▶ trap "rm -rf \$my\_tmpdir" EXIT
- $\triangleright$  now the temporary directory is ready
	- $\blacktriangleright$  cd  $\mathfrak{M}_{\perp}$ tmpdir
	- <sup>I</sup> *do some work*

#### Tracing command execution

- $\blacktriangleright$  set  $-v$ 
	- $\triangleright$  print commands as they appear literally in the script
- $\blacktriangleright$  set  $-x$ 
	- $\triangleright$  commands are printed as they are being executed (i.e. with variables expanded)

### Error handling

- $\blacktriangleright$  set  $-e$ 
	- $\triangleright$  exit script immediately if a command ends with an error (non-zero) status
	- $\triangleright$  handling exceptions: or operator  $||$

command\_that\_could\_go\_wrong || true

 $\blacktriangleright$  set  $\neg$ u

...

- $\triangleright$  exit script exit if an undefined variable is used
- $\blacktriangleright$  handling exceptions:

if  $[[ \$  {variable that might not be set-} = test value ]] then

fi

### Trivial parallelization

- $\triangleright$  starting more than one executable
- $\triangleright$  example: running on 2 graphics cards:

```
CUDA_VISIBLE_DEVICES=0 cudaBinary1 input1 &
CUDA_VISIBLE_DEVICES=1 cudaBinary2 input2 &
```
wait

- $\triangleright$  more powerful tool: GNU Parallel<sup>1</sup>
	- $\blacktriangleright$  can start many tasks
	- $\triangleright$  can process a task queue

 $^{\rm 1}$ <https://www.gnu.org/software/parallel>

# Selecting the Software Environment (Basic)

#### Introduction

- $\triangleright$  a tool for managing environment variables of the shell
- $\blacktriangleright$  module load command
	- $\triangleright$  extends variables containing search paths (e.g. PATH)
- $\blacktriangleright$  module unload command
	- $\blacktriangleright$  inverse operation
	- $\blacktriangleright$  removes entries from search paths.
- $\triangleright$  software can be provided in a modular way

#### Initialization

- $\triangleright$  the module command is a shell function
- $\triangleright$  needs to be defined in every instance of the shell
	- $\blacktriangleright$  interactive environments
		- $\blacktriangleright$  is typically handled automatically
	- $\blacktriangleright$  batch environments
		- $\triangleright$  explicit initialization might be necessary (see documentation of your cluster)

### Naming

- $\blacktriangleright$  format of Module names
	- $\blacktriangleright$  program
	- $\blacktriangleright$  program/version
- $\blacktriangleright$  default version
	- $\triangleright$  might be explicitly defined in your Module system
	- $\triangleright$  otherwise, Module guesses the latest version
- $\blacktriangleright$  recommendation
	- $\blacktriangleright$  always specify a version

#### Dependences and conflicts

- $\blacktriangleright$  dependences
	- $\triangleright$  enforces that other Modules must be loaded first
- $\triangleright$  conflicts
	- $\triangleright$  enforces that other Modules must be unloaded first

#### **Caveats**

- $\triangleright$  Modules suggest modularity
	- $\blacktriangleright$  true for application Modules
	- $\triangleright$  no longer true for compiler and library modules
- $\triangleright$  solutions for compilers and libraries
	- $\triangleright$  version is augmented by additional information
	- $\blacktriangleright$  a toolchain is built
		- $\blacktriangleright$  a compiler has to be loaded first
		- $\blacktriangleright$  then MPI Modules becomes visible
		- $\triangleright$  then libraries and software becomes visible

Important commands

- $\blacktriangleright$  module list
- <sup>I</sup> module avail
- <sup>I</sup> module load *program[/version]*
- <sup>I</sup> module unload *program*
- <sup>I</sup> module switch *program program/version*
- <sup>I</sup> module [un]use [--append] *path*

#### Self-documentation

- <sup>I</sup> module display *program/version*
- <sup>I</sup> module whatis *[program/version]*
- <sup>I</sup> module help *program/version*
- $\triangleright$  module help (help on module itself)

### See also

 $\blacktriangleright$  man module

# Use of a Workload Manager (Basic)

## Tasks

- $\blacktriangleright$  job control
	- $\blacktriangleright$  submission
	- $\blacktriangleright$  monitoring
	- $\blacktriangleright$  cancellation
- $\triangleright$  scheduling and resource management
	- $\triangleright$  select waiting jobs for execution
	- $\blacktriangleright$  allocate and monitor resources
- $\blacktriangleright$  accounting
	- $\blacktriangleright$  record resource usage

Popular workload managers

- $\triangleright$  SLURM
	- $\triangleright$  Simple Linux Utility for Resource Management
	- $\blacktriangleright$  includes scheduling algorithms
- **FORQUE** 
	- **F** Terascale Open-source Resource and QUEue Manager
	- $\triangleright$  needs a scheduler in addition (e.g. Maui or Moab)

## **TORQUE**

- ▶ PBS (Portable Batch System) history
	- $\triangleright$  TORQUE is an open source implementation of PBS
	- other PBS implementations: OpenPBS, PBS Pro(fessional)
	- $\blacktriangleright$  PBS started in 1991
- $\blacktriangleright$  Command syntax
	- ► command names begin with a q
		- $\blacktriangleright$  qsub
		- $\blacktriangleright$  qstat
		- ► qdel

### SLURM

- $\triangleright$  has gained much popularity in the recent past
- $\blacktriangleright$  is open source
- $\triangleright$  commercial support since 2010
- $\blacktriangleright$  command syntax
	- ▶ command names begin with an **s** 
		- $\blacktriangleright$  sbatch
		- $\blacktriangleright$  squeue
		- $\blacktriangleright$  scancel

# Workload manager commands

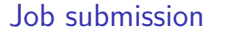

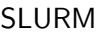

### PBS/TORQUE

sbatch [options] [*filename* ] qsub [options] [*filename* ]

#### $\triangleright$  options specify

- $\blacktriangleright$  resource requirements
- $\triangleright$  other job properties
- <sup>I</sup> *filename*
	- $\blacktriangleright$  name of the batch script
	- $\triangleright$  if not given, script is read from stdin
- $\blacktriangleright$  results
	- $\rightarrow$  job appears in the job queue
	- $\blacktriangleright$  a job ID is assigned
#### Resource specifications

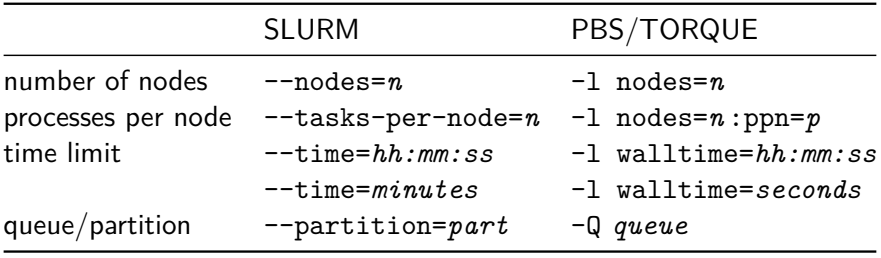

#### Job name and log file names

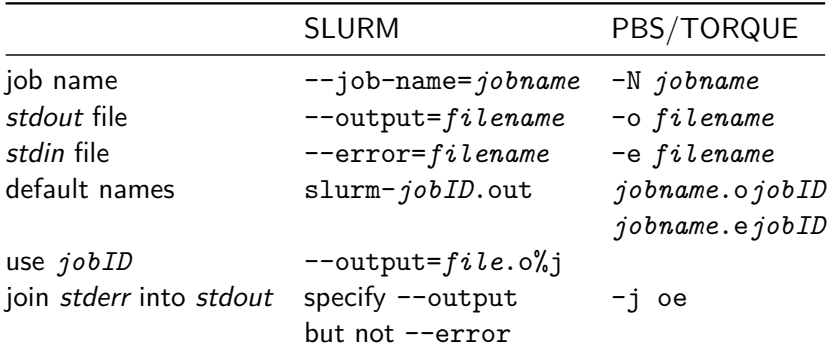

#### E-mail notification

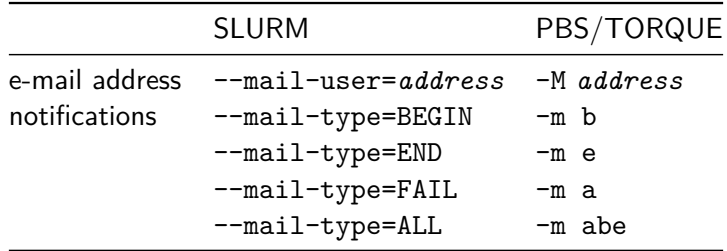

#### Structure of batch scripts

 $\triangleright$  options can be specified on the command line or at the beginning of batch scripts

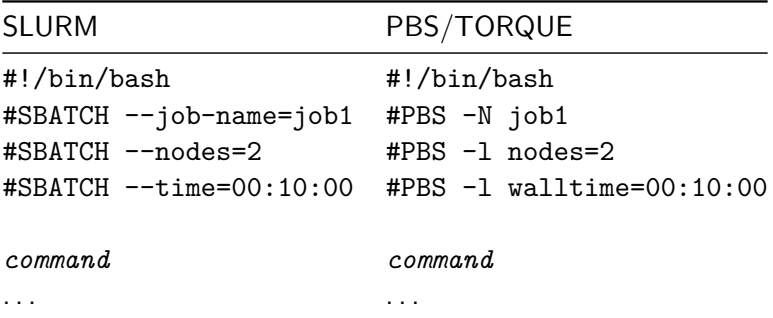

#### Environment variables that can be used in batch scripts

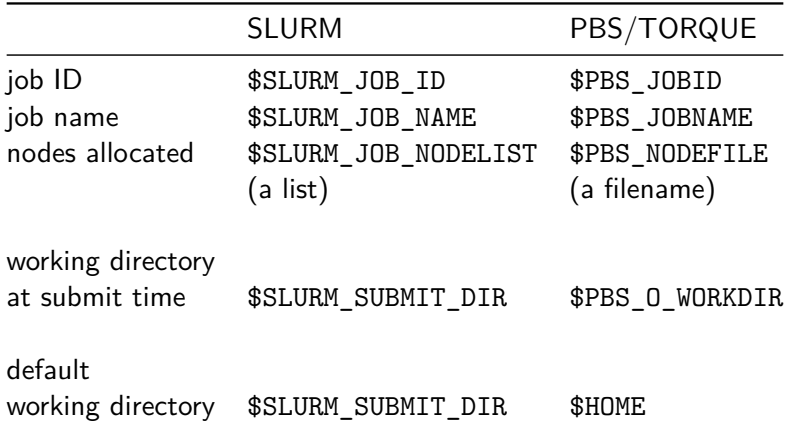

#### Environment variables

 $\triangleright$  SLURM provides environment variables that contain resource specifications

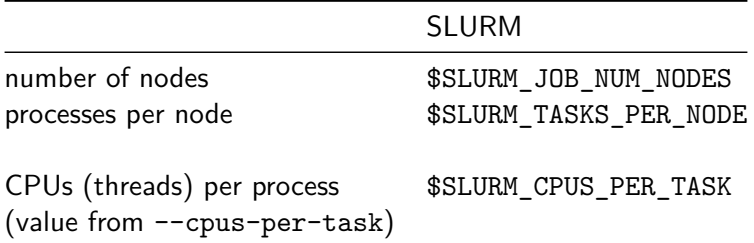

## Workload manager commands

### Show job queue / job status information / job ID

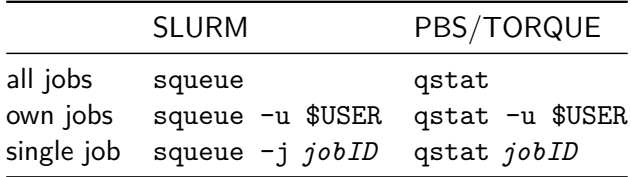

## Workload manager commands

#### Job status indicators

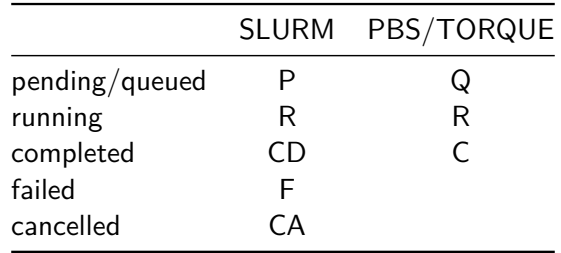

Workload manager commands

#### Cancel a waiting job / abort a running job

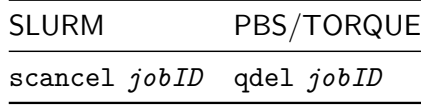

#### Starting interactive sessions/batch jobs

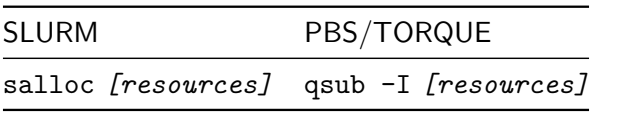

#### SLURM command srun

- $\blacktriangleright$  in batch jobs
	- $\blacktriangleright$  launches parallel/MPI program
	- $\blacktriangleright$  replaces mpirun/mpiexec
- $\blacktriangleright$  in interactive batch jobs (after salloc)
	- is necessary to start any program on the allocated node(s)
- $\blacktriangleright$  in a login session
	- $\triangleright$  runs a (parallel) program under control of the batch system

#### Other SLURM commands

- $\blacktriangleright$  sinfo
	- $\blacktriangleright$  shows information on nodes and partitions
- **►** sacct -j *jobID* 
	- $\blacktriangleright$  shows accounting information

# Benchmarking (Basic)

### Definition

- $\blacktriangleright$  determination of hard- or software performance by controlled experiments
- $\blacktriangleright$  benchmark can refer to
	- $\triangleright$  a controlled experiment with a single program
	- $\triangleright$  a set of programs used for benchmarking

#### **Motivation**

- $\triangleright$  understanding performance of parallel applications
	- $\blacktriangleright$  is there a speedup?
	- $\blacktriangleright$  is the speedup reasonably large?

## Benchmarking hardware

#### Linpack and the TOP500 list

- $\blacktriangleright$  TOP500
	- $\blacktriangleright$  https://www.top500.org
	- $\blacktriangleright$  list of the 500 fastest computers in the world
- $\blacktriangleright$  Linpack benchmark
	- $\triangleright$  http://www.netlib.org/benchmark/hpl
	- $\triangleright$  determines the ranking in the TOP500 list

## Benchmarking parallel software

Questions that should always be answered

- $\triangleright$  What is the scalability of my program?
- $\blacktriangleright$  How many cluster nodes can be maximally used, before the efficiency drops to values which are unacceptable?
- $\blacktriangleright$  How does the same program perform in different cluster environments?

#### General tuning possibilities

- $\blacktriangleright$  use of hyper-threads
- $\blacktriangleright$  mapping of processes to nodes
- $\triangleright$  pinning of processes/threads to CPUs/cores
- $\blacktriangleright$  choice of compilers
	- $\blacktriangleright$  e.g. GNU, Intel, PGI
- $\blacktriangleright$  choice of optimization levels
	- $-02, -03, \ldots$
	- ▶ PGO (Profile Guided Optimization)
	- ▶ IPA/IPO (Inter-Procedural Analyzer/Optimizer)
- $\blacktriangleright$  choice of libraries
	- ▶ BLAS (Basic Linear Algebra Subprograms)
	- $\blacktriangleright$  FFT (Fast Fourier Transform)

#### General questions

- $\triangleright$  Are the best known algorithms employed?
- $\triangleright$  Does observed performance persist if the environment changes?

#### Benchmarking parallel programs

- $\triangleright$  MPI programs
	- $\blacktriangleright$  measure runtimes depending on the number of nodes
- $\triangleright$  OpenMP programs
	- $\blacktriangleright$  measure runtimes depending on the number of cores

#### Parallel speedup

$$
S = \frac{\text{sequential runtime}}{\text{parallel runtime}}
$$

Parallel efficiency

$$
E = \frac{S}{\text{number of nodes or cores}}
$$

### Example: calculation of *π*

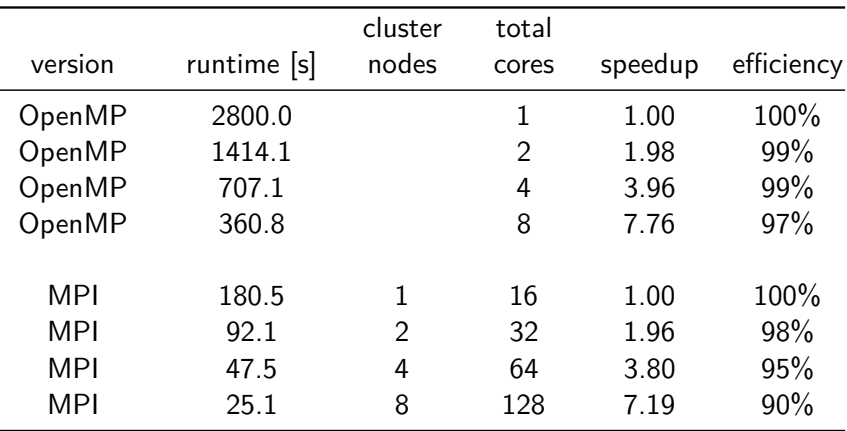

#### Runtime measurement

- $\blacktriangleright$  shell built-in time command
	- $\triangleright$  can be used for any runtime measurement

time mpirun ... my-mpi-app

- $\blacktriangleright$  /usr/bin/time/
	- reports usage of other resources (memory,  $I/O$ ) as well
	- $\triangleright$  interesting for single-process programs (including OpenMP)

export OMP NUM THREADS=... /usr/bin/time my-openmp-app

### **Scaling**

- $\blacktriangleright$  good scalability
	- $\triangleright$  efficiency remains high when the number of processors is increased

### Weak scaling

- $\triangleright$  problem size  $\propto$  number of cores
	- $\blacktriangleright$  "How big may the problems be that I can solve?"

### Strong scaling

- $\triangleright$  problem size  $\equiv$  constant
	- $\blacktriangleright$  "How fast can I solve a problem of a given size?"

Weak scaling

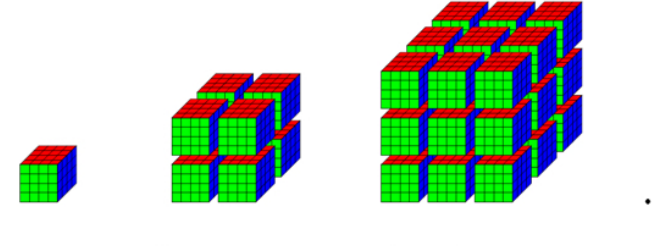

1 process

 $2^3 = 8$  processes

 $3^3 = 27$  processes

Typical weak scaling behaviour

- $\triangleright$  communication overhead of boundary exchange increases at low process counts
- $\triangleright$  sustained performance per process is roughly constant at high process counts

### Weak scaling plot example

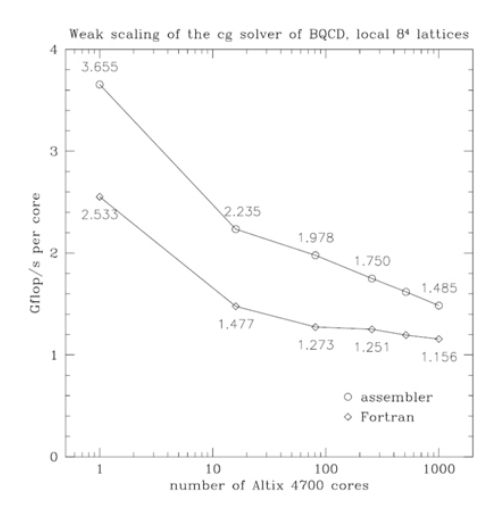

#### Typical strong scaling behaviour

- $\blacktriangleright$  domain size per process decreases
- $\triangleright$  communication overhead increases
- $\triangleright$  sustained performance per process decreases

#### Goal

 $\triangleright$  determination of an optimal number of processes to use

# Strong scaling plot examples (1)

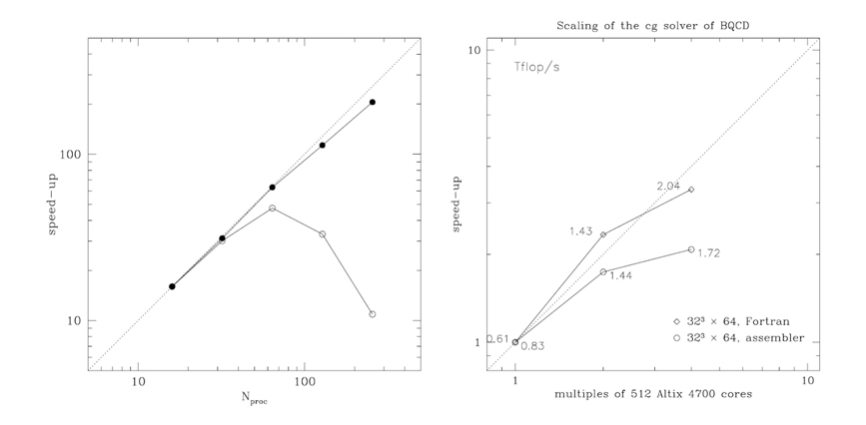

### Strong scaling plot examples (2)

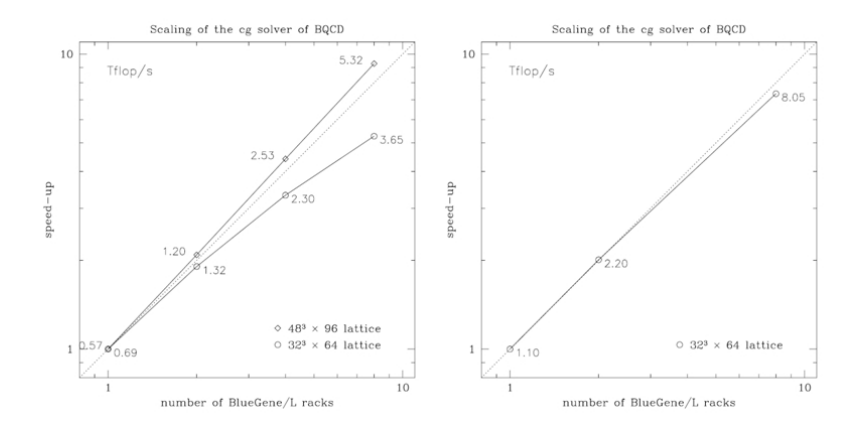

## Strong scaling plot examples (3)

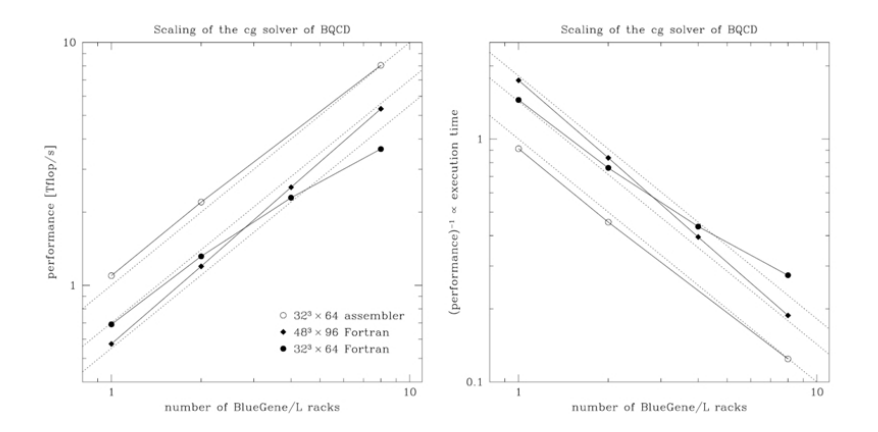

# Benchmarking / tuning

### Profile Guided Optimization (PGO)

- $\blacktriangleright$  step 1
	- $\triangleright$  run the instrumented (and therefore relatively slow) version of the binary with representative input data
	- $\triangleright$  collect information about which branches are typically taken and other typical program behavior
- $\blacktriangleright$  step 2
	- $\triangleright$  recompile with this information to build a faster program

Benchmarking / tuning

# $I/O$

- $\blacktriangleright$  choose an adequate file system
	- $\blacktriangleright$  global file system with HDDs
	- $\blacktriangleright$  local file systems with SSDs

#### Break-even considerations

- $\triangleright$  consider efforts
	- $\blacktriangleright$  HPC resources explicitly used for that purpose
	- $\blacktriangleright$  human time

Definition of speedup S

$$
S = \frac{T_1}{T_{parallel}}
$$

#### Conventional speedup

 $\triangleright$  use the same version of an algorithm (the same program) to measure  $T_1$  and  $T_{parallel}$ 

#### Fair speedup

ightharpoonup is use best known sequential algorithm to measure  $T_1$ 

#### Features of current CPU architectures

- $\triangleright$  varying clock rates and turbo modes
	- $\triangleright$  for benchmarking CPUs should be in "thermal equilibrium"
- $\blacktriangleright$  hardware threads / hyper-threads
	- $\triangleright$  counted as CPUs by the operation system
	- $\triangleright$  it might not be clear what counts as a core

#### Shared resources

- $\triangleright$  other user's activities can influence runtime
	- $\blacktriangleright$  I/O on global file systems
	- $\blacktriangleright$  program execution on shared nodes
## Benchmarking pitfalls

## **Reproducibility**

- $\triangleright$  there are parallel algorithms which may produce non deterministic results and runtimes, due to inherent effects of concurrency
	- $\triangleright$  some parallel tree-search algorithms
	- $\blacktriangleright$  event-driven simulations